# **Exercícios de Funções Matemáticas**

## **Biomassa de Árvores**

O modelo alométrico de biomassa ajustado para árvores do Cerradão estabele que a biomassa é dada pela expressão:

 $$that{b} \ = e^{\hat{-}1.7953} d^2.2974$ \$\$

onde \$\$e\$\$ é o número **e**, ou [número de Euler,](http://en.wikipedia.org/wiki/E_(mathematical_constant)) \$\$hatb\$\$ é a biomassa estimada em kg, e \$\$d\$\$ é diâmetro à altura do peito (DAP) em cm.

Já um outro modelo para biomassa das árvores na mesma situação tem a forma:

\$\$ hat $\{ln(b)\}\$  = \ -2.6464 + 1.9960ln(d) + 0.7558 ln(h)\$\$

onde \$\$h\$\$ é a altura das árvores em m.

Pergunta: Para uma árvore com diâmetro à altura do peito (DAP) de 15cm e altura de 12m, os modelos resultarão em estimativas muito distintas?

## **Sequências**

Crie as seguintes sequências, com as funções rep e seq (espaços separam valores):

- 1. a a a a a a
- 2. 1 1 1 2 2 2 3 3 3
- 3. 1 1 1 2 2 3
- 4. 1 2 3 4 5 4 3 2 1
- 5. Números ímpares de 1 a 99

#### **Conta de Luz**

As leituras mensais do medidor de consumo de eletricidade de uma casa foram:

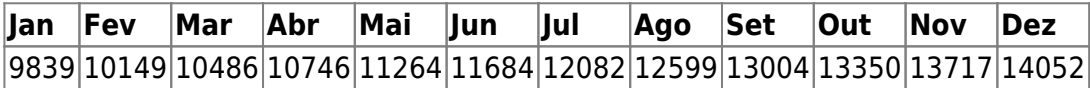

- 1. Calcule o consumo de cada mês neste período, com a função diff.
- 2. Qual foi o máximo e mínimo de consumo mensal?
- 3. Qual a média, mediana e variância dos consumos mensais?

## **Área Basal**

A área basal de uma árvore é a área da(s) seção(ões) transversal(is) do(s) tronco(s) à altura do peito (1,3m), assumindo-se que estas seções são circulares.

- 1. Se o diâmetro à altura do peito (DAP) de uma árvore for 13,5cm, qual a área basal?
- 2. Se uma árvore possui três fustes com DAPs de: 7cm, 9cm e 12cm, qual a sua área basal?

### **Variância na Unha**

- 1. Tome o vetor pesos criado no tutorial ["Cálculo da Média",](http://ecor.ib.usp.br/doku.php?id=bie5782:02_tutoriais:tutorial2:start#calculo_da_media) e calcule sua variância e seu desviopadrão, sem usar as funções de variância ou desvio-padrão do R.
- 2. Compare seus resultados com os das funções de variância e desvio-padrão do R.

#### **Teste t**

Você realizou um teste t de Student bilateral e obteve o valor  $t = 2.2$  com 19 graus de liberdade.

Pergunta: O teste é significativo ao nível de probabilidade de 5%? E se o valor observado fosse  $t =$ 1.9?

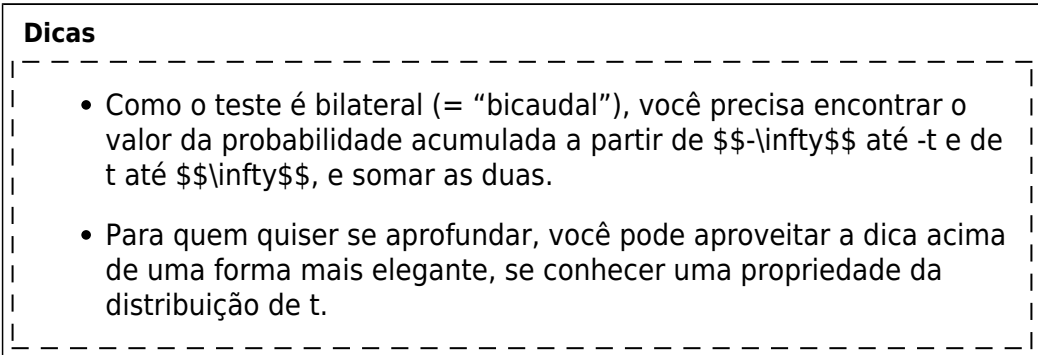

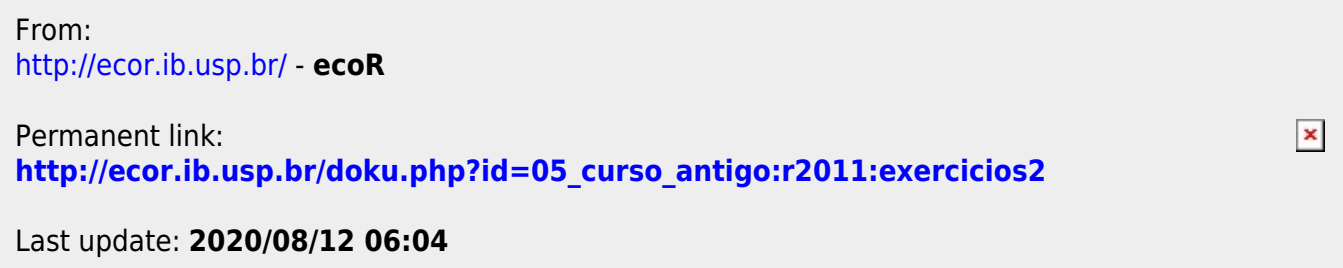